## Math 201 Maple Handout # 10.4 Area and Arc Lengths in Polar Coordinates

In this assignment we will learn how to find area enclosed by polar curves. Whenever you open a Maple file, press ENTER with cursor anywhere on **restart:** and on **with(plots):** NOTE: To type click on T icon. To insert  $>$  for typing math, click on  $\ge$  icon > **restart:** > **with(plots):** Warning, the name changecoords has been redefined

Problem # 11

```
> r(t):=sqrt(4*cos(2*t));
```
 $r(t) := 2\sqrt{\cos(2t)}$ 

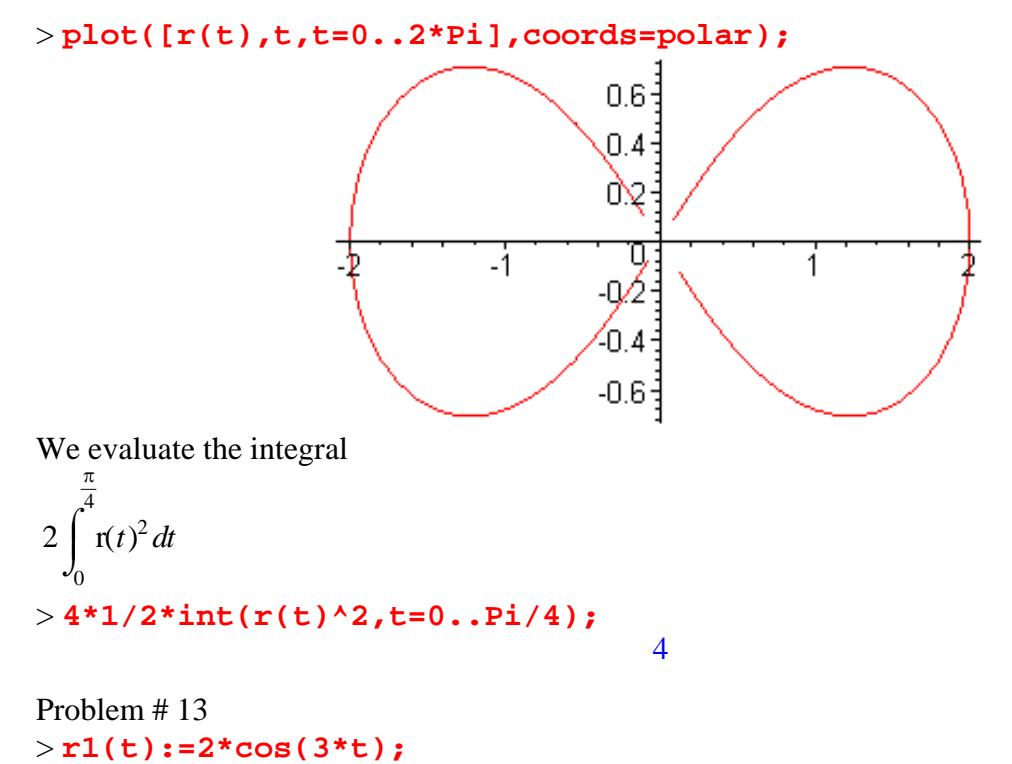

 $r1(t) := 2\cos(3t)$ 

> **plot([r1(t),t,t=0..Pi],coords=polar);**

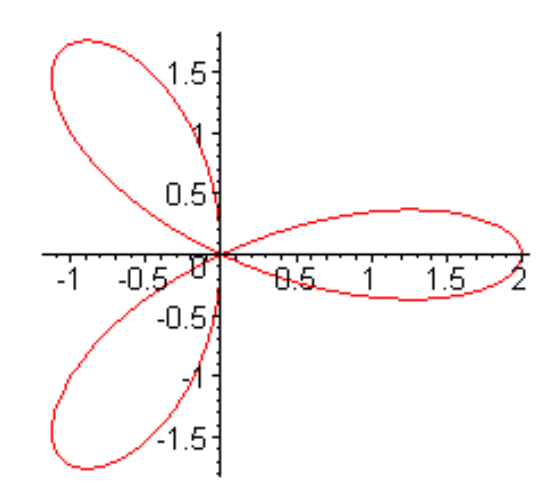

We evaluate the integral

 $3 \int_{0}^{6} r1(t)^{2} dt$  $\overline{3}$  $\overline{0}$ π  $r1(t)^2 dt$ > **1/2\*6\*int(r1(t)^2,t=0..Pi/6);**  $-\frac{39}{2}\sqrt{3} + \frac{11}{2}\pi + 36$ 

Problem # 29 > **r1(t):=sin(t); r2(t):=cos(t);**  $r1(t) := sin(t)$  $r2(t) := cos(t)$ 

> **P1:=plot([r1(t),t,t=0..2\*Pi],coords=polar):** 

> **P2:=plot([r2(t),t,t=0..2\*Pi],coords=polar):** 

```
> P3:=plot(x,x=-.5..1):
> display(P1,P2,P3);
```
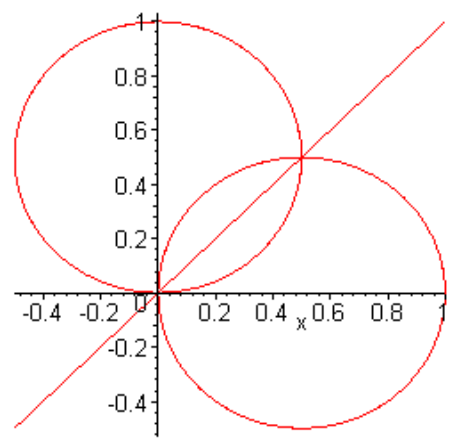

We will evaluate the integral

$$
.5\int_{0}^{\frac{\pi}{4}} \sin(t)^{2} dt + .5\int_{\frac{\pi}{4}}^{\frac{\pi}{2}} \cos(t)^{2} dt
$$

> **0.5\*(int(sin(t)^2,t=0..Pi/4))+0.5\*(int(cos(t)^2,t=Pi/4..Pi/2));** −.2500000000.125000000 + π0

 $\geq$ Problem # 33 > **r1(t):=3+2\*sin(t); r2(t):=2;**  $r1(t) := 3 + 2 \sin(t)$ 

 $r2(t) := 2$ 

> **P1:=plot([r1(t),t,t=0..2\*Pi],coords=polar): P2:=plot([r2(t),t,t=0..2\*Pi],coords=polar): P3:=plot(-Pi/6\*x,x=-4..4): display(P1,P2,P3);** 

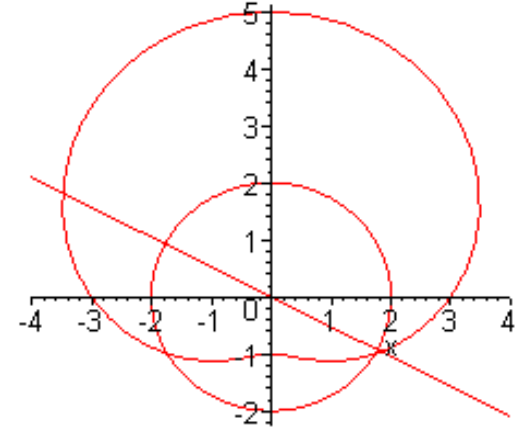

> **solve(3+2\*sin(t)=2,t);**

$$
\int_{-\frac{\pi}{2}}^{-\frac{\pi}{6}} r l(t)^2 dt + \int_{-\frac{\pi}{6}}^{\frac{\pi}{2}} r 2(t)^2 dt
$$

> **2\*(1/2\*int(r1(t)^2,t=-Pi/2..-Pi/6)+1/2\*int(r2(t)^2,t=- Pi/6..Pi/2));**

$$
-\frac{11}{2}\sqrt{3}+\frac{19}{3}\pi
$$

 $-\frac{1}{6}\pi$ 

 $> r(t):=1/2+cos(t);$ 

$$
\mathbf{r}(t) := \frac{1}{2} + \cos(t)
$$

## > **plot([r(t),t,t=0..2\*Pi],coords=polar);**

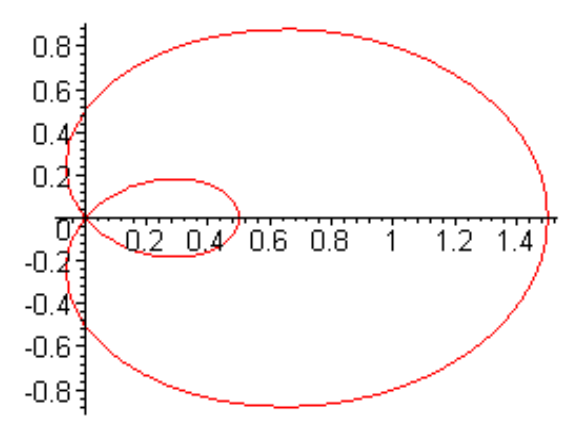

Evaluate the integral

$$
\int_{0}^{\frac{2\pi}{3}} r(t)^{2} dt - \int_{\frac{2\pi}{3}}^{\pi} r(t)^{2} dt
$$
\n>2\*(1/2\*int(r(t)^{2}, t=0..2\*Pi/3)-1/2\*int(r(t)^{2}, t=2\*Pi/3..Pi));  
\n
$$
\frac{3}{4}\sqrt{3} + \frac{1}{4}\pi
$$

Problem # 45 > **r(t):=3\*sin(t);**

$$
\mathbf{r}(t) := 3\sin(t)
$$

> **plot([r(t),t,t=0..Pi/3], coords=polar);** $\overline{2}$  $1.5 \mathbf{1}$  $0.5<sup>1</sup>$  $0^{\cdot}$  $0.2$  0.4 0.6 0.8  $1.2 - 1.4$ 1

To find the arc length, we evaluate the integral  $\int \sqrt{f(t)^2 + \frac{g}{\alpha}} f(t) dt$  $\int$  $\int_{\Omega}$ 0 π 3  $r(t)^2 +$  $\left(\frac{\partial}{\partial t} \mathbf{r}(t)\right)$ ∂  $\frac{1}{t}$ **r**(*t*) 2 *t* > **int(sqrt(r(t)^2+diff(r(t),t)^2),t=0..Pi/3);** π

Problem#48 > **r(t):=t;**

$$
\mathbf{r}(t):=t
$$

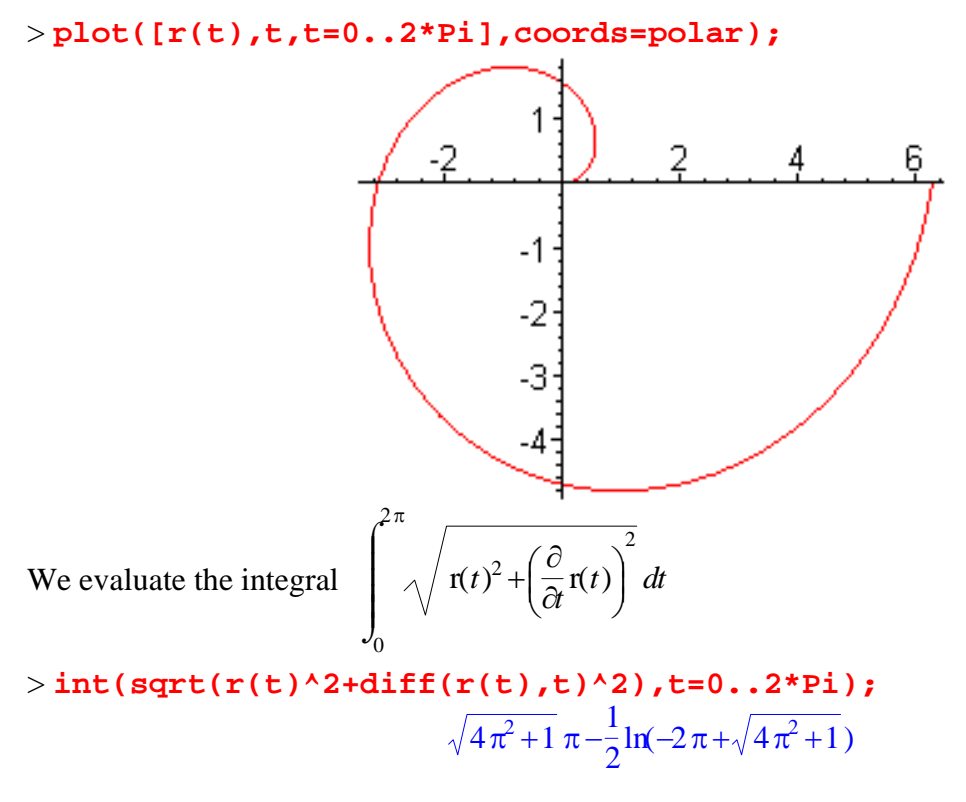

>